## Windows764 PDF

https://www.100test.com/kao\_ti2020/645/2021\_2022\_Windows764  $\sim$   $C98\_645051$ .htm Windows  $764$ 

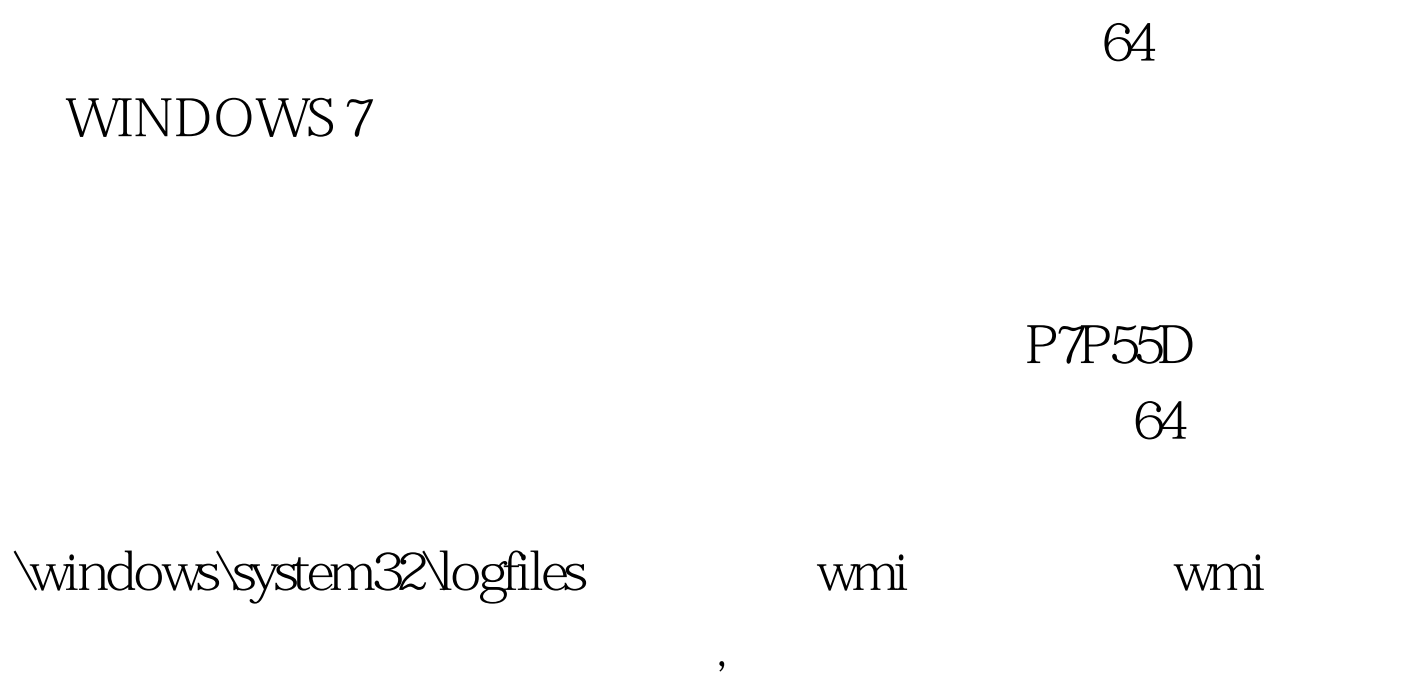

 $100Test$ www.100test.com